**Algoritmi in C++ (prima parte)**

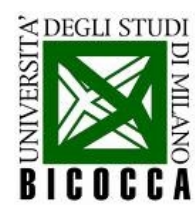

# **Alcuni algoritmi in C++**

- Far risolvere al calcolatore, in modo approssimato, problemi analitici
- Diverse tipologie di problemi
	- generazione di sequenze di numeri casuali
	- ricerca degli zeri di una funzione
	- integrazione numerica di una funzione
	- ricerca degli estremanti di una funzione
- Si lavora in condizioni semplici
- Scrivere gli algoritmi in modo più comodo possibile dal punto di vista del programma
- Qualche funzionalità di ROOT (librerie di analisi dati)

#### **generazione di sequenze di numeri casuali**

LabInfoII - Lezione3 3

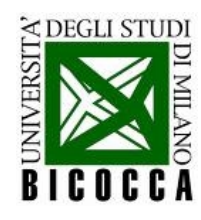

#### **Numeri casuali**

- Una sequenza di numeri casuali e' una successione di elementi non correlati storicamente
- Il C++ fornisce sequenze di numeri pseudocasuali
- I numeri casuali seguono una distribuzione di probabilità (pdf)

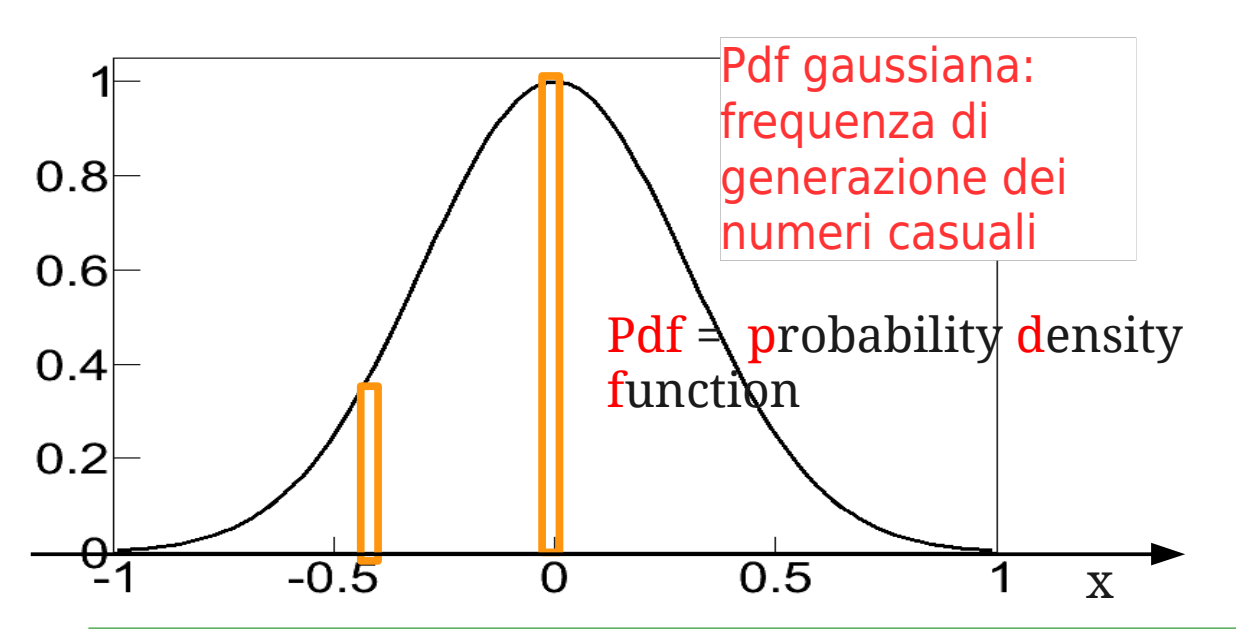

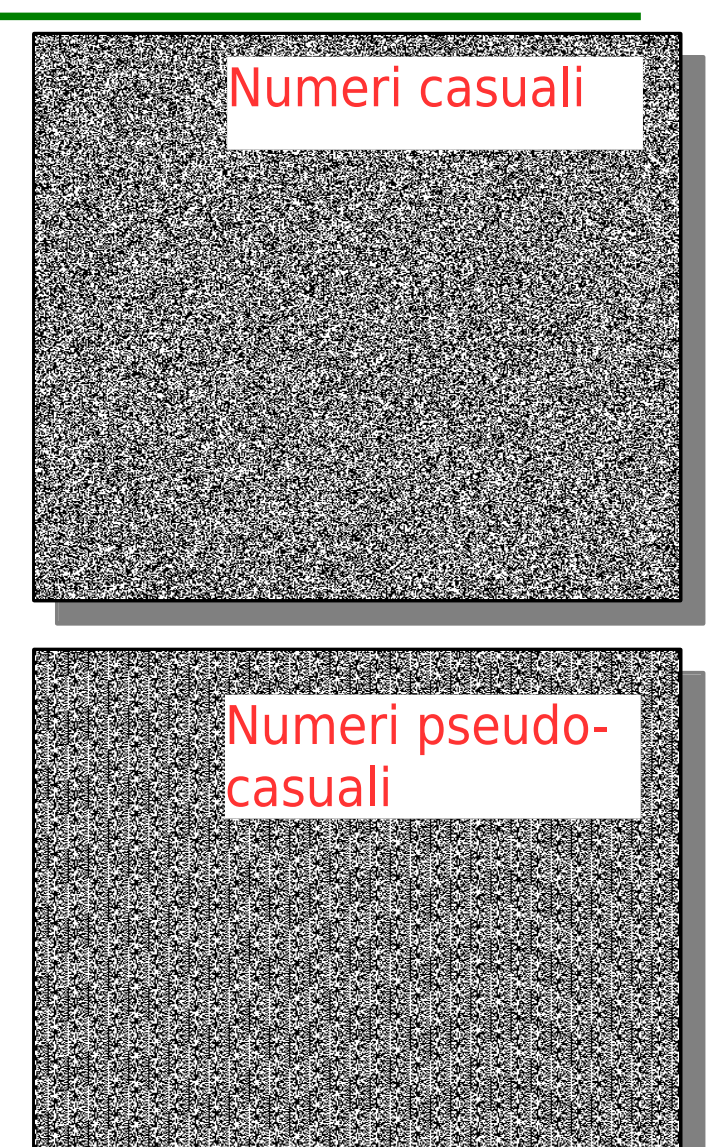

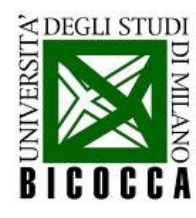

### **Generazione in C++**

La funzione **rand** genera numeri interi fra **0** e **RAND\_MAX** E' necessario includere la libreria

```
int max num = 10for (int it = 0; it < max num; ++it)
    std::cout << "numero casuale intero: "
              \prec rand () \prec "\n" ;
double min = -1:
double max = 1;
for (int it = \circ; it < max num; ++it)
   std::cout << "numero casuale razionale: "
            \le min + (max - min) * rand ()
```
 $\Box$ #include <ctime>  $s$  rand  $(time(NULL))$ ;

La funzione time restituisce il tempo in casuali. secondi dal 1 gennaio 1970.

#### $\#include$   $\leq$   $\leq$

```
Genera una sequenza di 10 numeri casuali 
distribuiti uniformemente, con la funzione 
rand
```
La funzione non ha argomenti e ritorna i numeri casuali

Cambio l'intervallo di generazione dei numeri casuali con una traslazione (**min +**) ed uno zoom:

#### ( **(max-min)/RAND\_MAX** )

 $x \in [0, RAND_MAX] \rightarrow x' \in [min, max]$ 

Provare a rieseguire il programma: i numeri generati sono sempre gli stessi? Riprovare inizializzando il seme usando la funzione srand() **prima** di generare i numeri

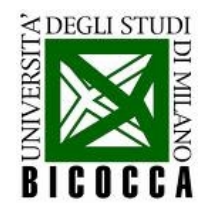

# come fare il disegno

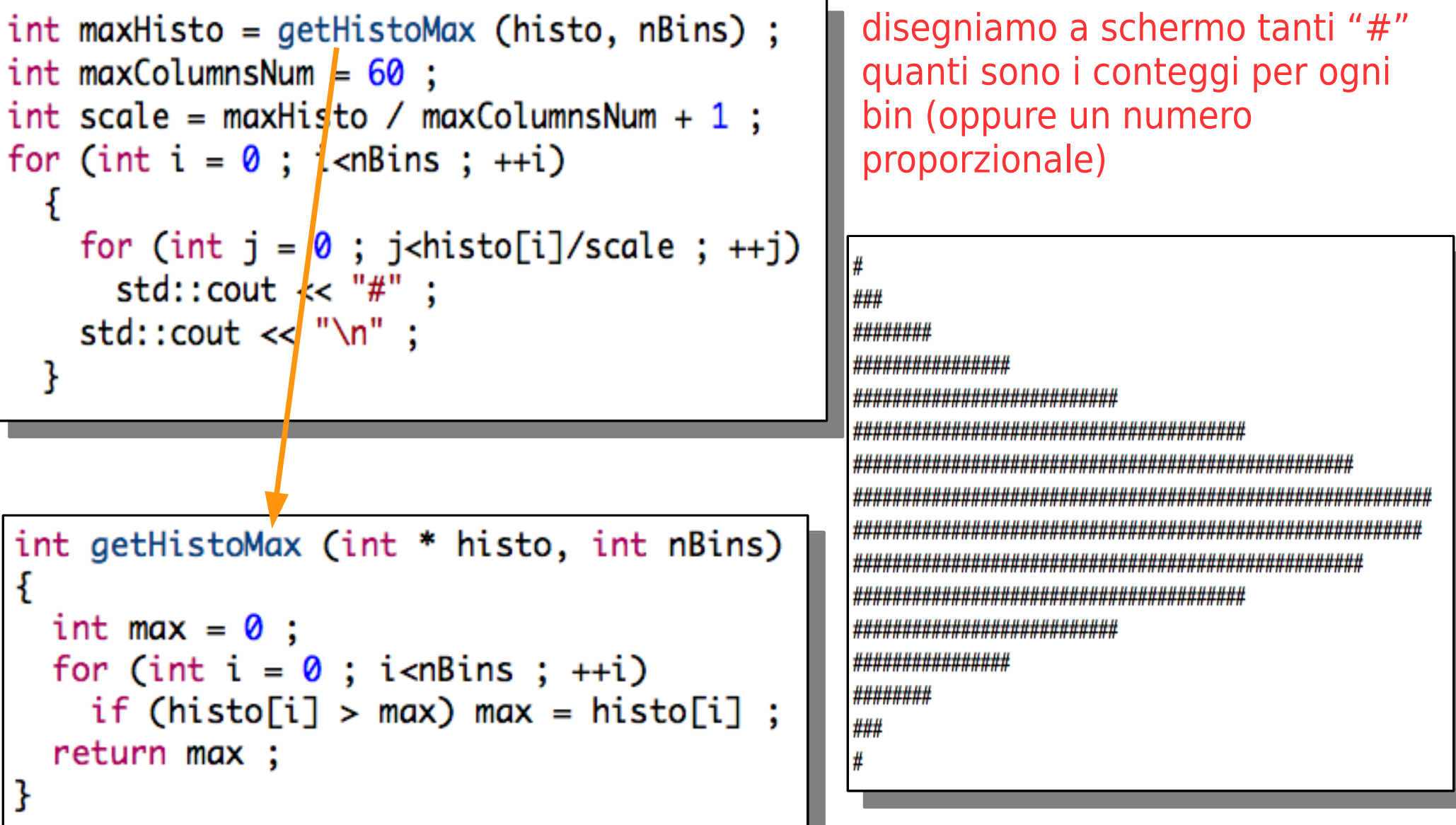

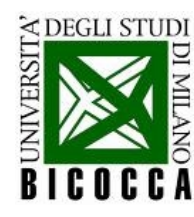

# **Disegno una distribuzione**

ROOT permette di disegnare istogrammi in modo veloce ed efficace

```
TH1F pdf ("pdf","distribuzione", 100, -1, 1) ;
for (int it = \theta; it < max_num; ++it)
  ₹
    double numero casuale = min +(max - min) * rand()\angle (1. * RAND_MAX);
    pdf.Fill (numero_casuale) ;
```
**TH1F** e' un istogramma definito da -1 ad 1 con 100 intervalli (bin) sull'asse x

```
L'oggetto pdf e' di tipo TH1F
```
L'istogramma viene riempito con la funzione **Fill**, che viene chiamata sull'istogramma: e' un oggetto di C++!

TCanvas c1 ; pdf.SetFillColor (5);  $pdf.Draw()$ ; c1. Print ("pdf.gif","gif");

Il disegno e' fatto su una tavolozza (**TCanvas**), che stampa (**print**) su un file (**pdf.gif**) la pdf (l'istogramma)

L'oggetto **c1** e' di tipo **TCanvas**

#include "TH1.h" #include "TCanvas.h"

Le funzioni sono chiamate sugli oggetti Bisogna includere le librerie di ROOT necessarie

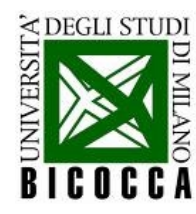

### **Documentazione di ROOT**

- User's guide all'indirizzo: <http://root.cern.ch/drupal/content/users-guide>
- Reference guide: <http://root.cern.ch/root/html/>
- Se sono interessato alla classe TH1, digito su google TH1 root e trovo direttamente il link che mi interessa: http://root.cern.ch/root/html/TH1.html

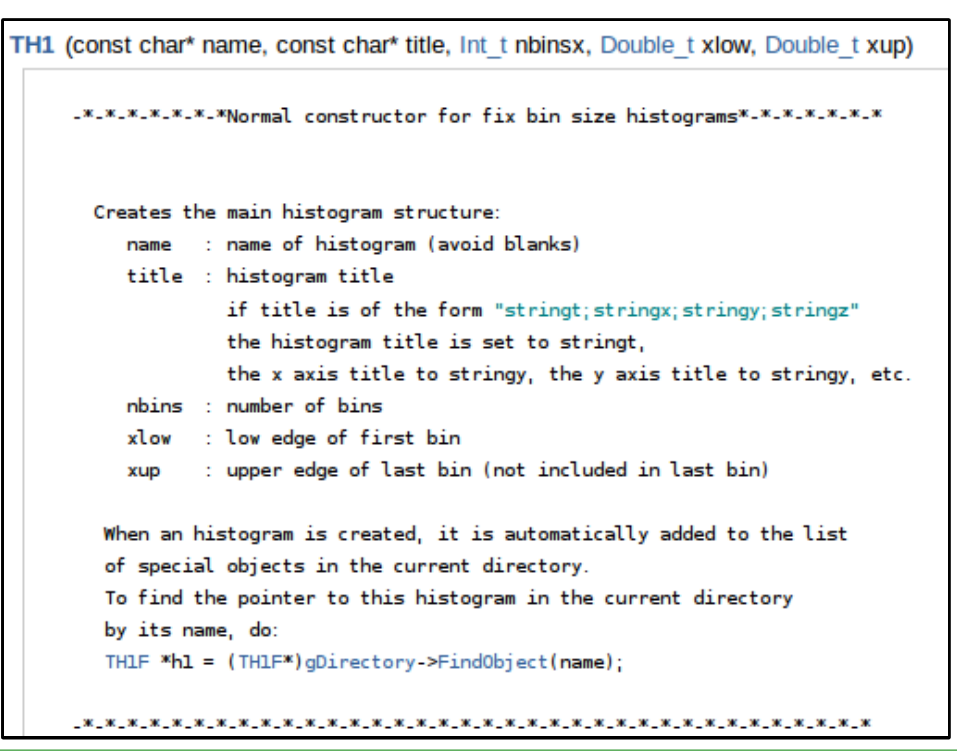

Istruzioni sui parametri che è necessario inserire per costruire un oggetto, nel nostro esempio un istogramma 1D

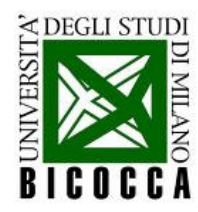

#### **La distribuzione risultante**

● Il disegno di **pdf** visualizza il risultato della generazione di numeri casuali

Per compilare il C++ deve trovare le librerie di ROOT, il programma **root-config** scrive automaticamente dove sono

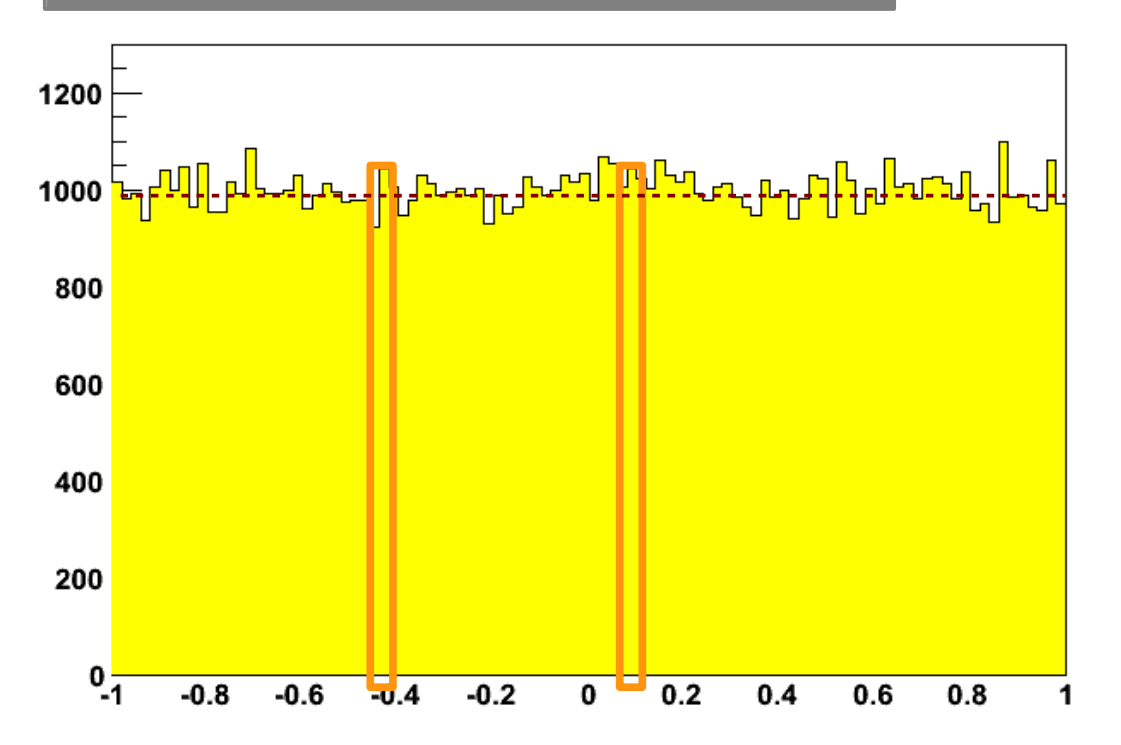

Ogni bin riporta il numero di volte in cui un evento casuale ha avuto valore fra il suo minimo e massimo (sull'asse x!)

La funzione **rand** quindi genera in maniera uniforme, perché i conteggi nei diversi bin sono circa uguali

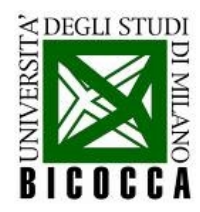

## **statistiche di un sample**

Su un sample di numeri casuali posso calcolare le statistiche che lo caratterizzano

```
double sum = \theta :
double sumSq = \theta ;
int max_{num} = 100000;
for (int it = \theta; it < max_num; ++it)
    double numero_casuale = min +
             (max - min) * rand()/ (1. * RAND_MAX) ;
    sum += numero\_casuale;
    sumSq += numero_casuale *
                 numero_casuale ;
  ł
double mean = sum / max_num ;
double variance = sumSq / max_num- mean * mean ;
```

```
std::cout << "mean : " << pdf.GetMean () << "\n" ;
std::cout << "variance : " << pdf.GetRMS () *
                              pdf.GetRMS () \ll "\n" :
```
La media e la varianza si calcolano a partire dalla somma degli elementi e dalla somma dei quadrati degli elementi di un insieme

$$
\sigma^2 = E[x^2] - \mu^2, \ E[x^2] = \frac{\sum x_i^2}{N}
$$

Le statistiche si possono calcolare anche nota la pdf sotto forma di istogramma

$$
\sigma^2 = E[x^2] - \mu^2, \ E[x^2] = \frac{\sum x_i^2 \times N_i}{\sum N_i}
$$

Gli istogrammi di ROOT hanno funzioni che fanno il calcolo per noi

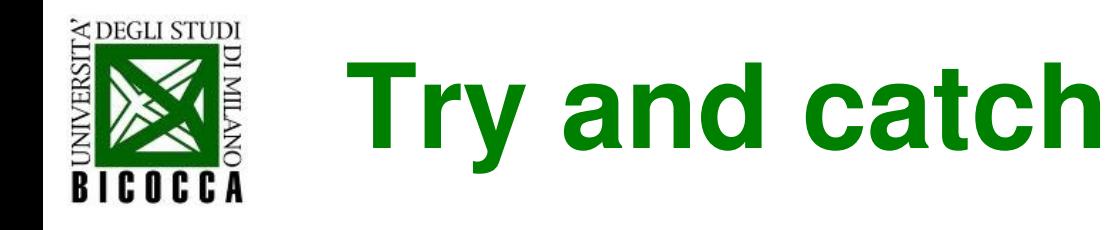

Generare un insieme di numeri casuali distribuiti non uniformemente

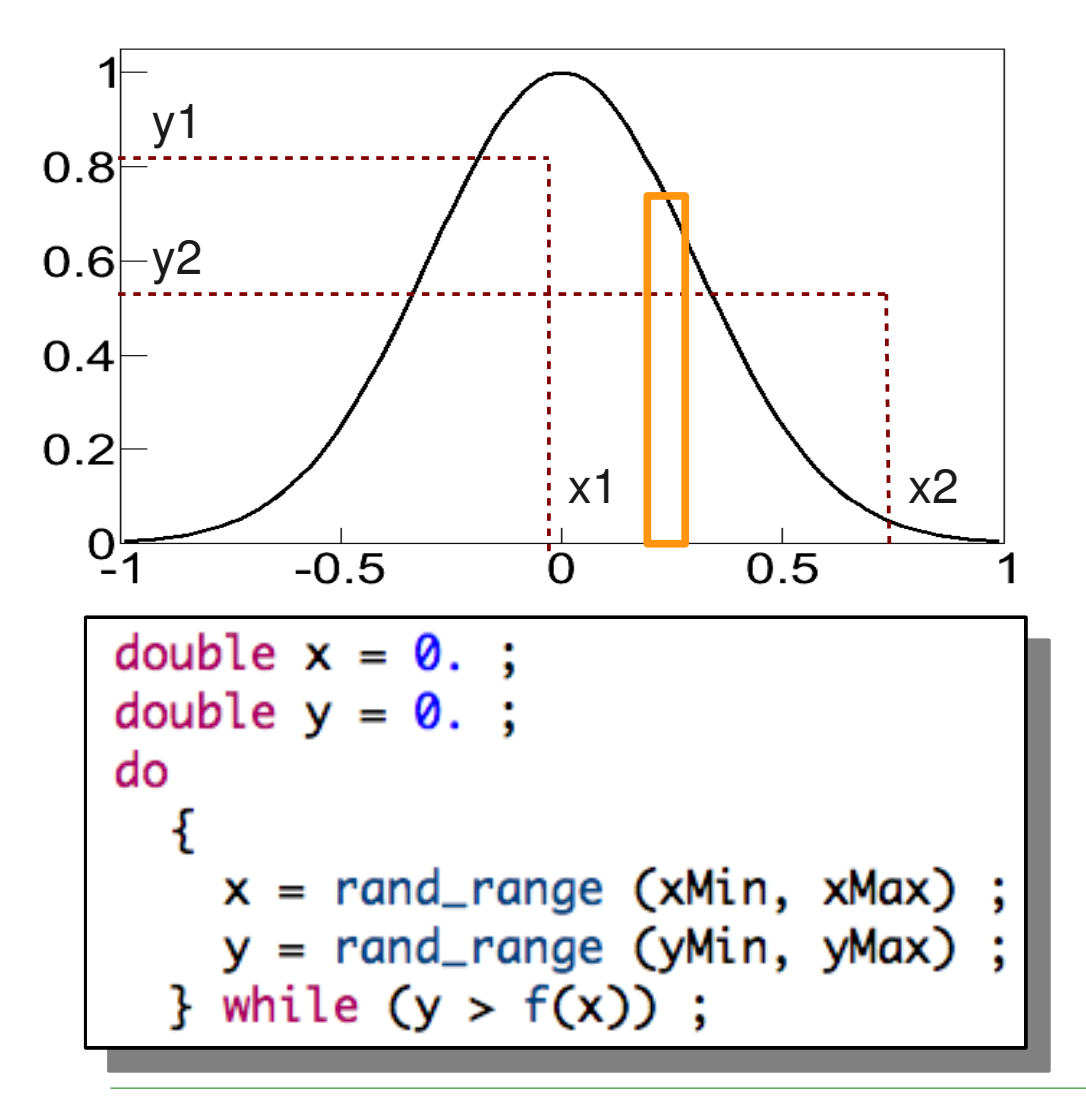

Il metodo del try and catch genera coppie di numeri casuali sull'asse x ed y con distribuzione uniforme

Se la coppia di punti si trova sotto la linea (x, f(x)) il numero x e' il numero cercato, altrimenti si continua la generazione

La frazione di x presi in un certo intervallo dipende dall'area di f(x) i quell'intervallo

L'algoritmo si può scrivere così, sfruttando una funzione (**rand\_range**) che genera numeri casuali uniformemente

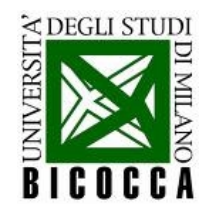

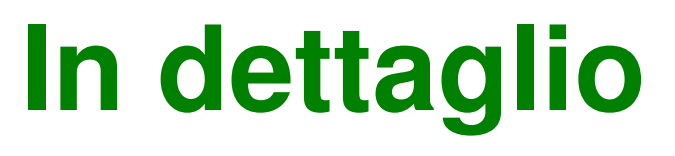

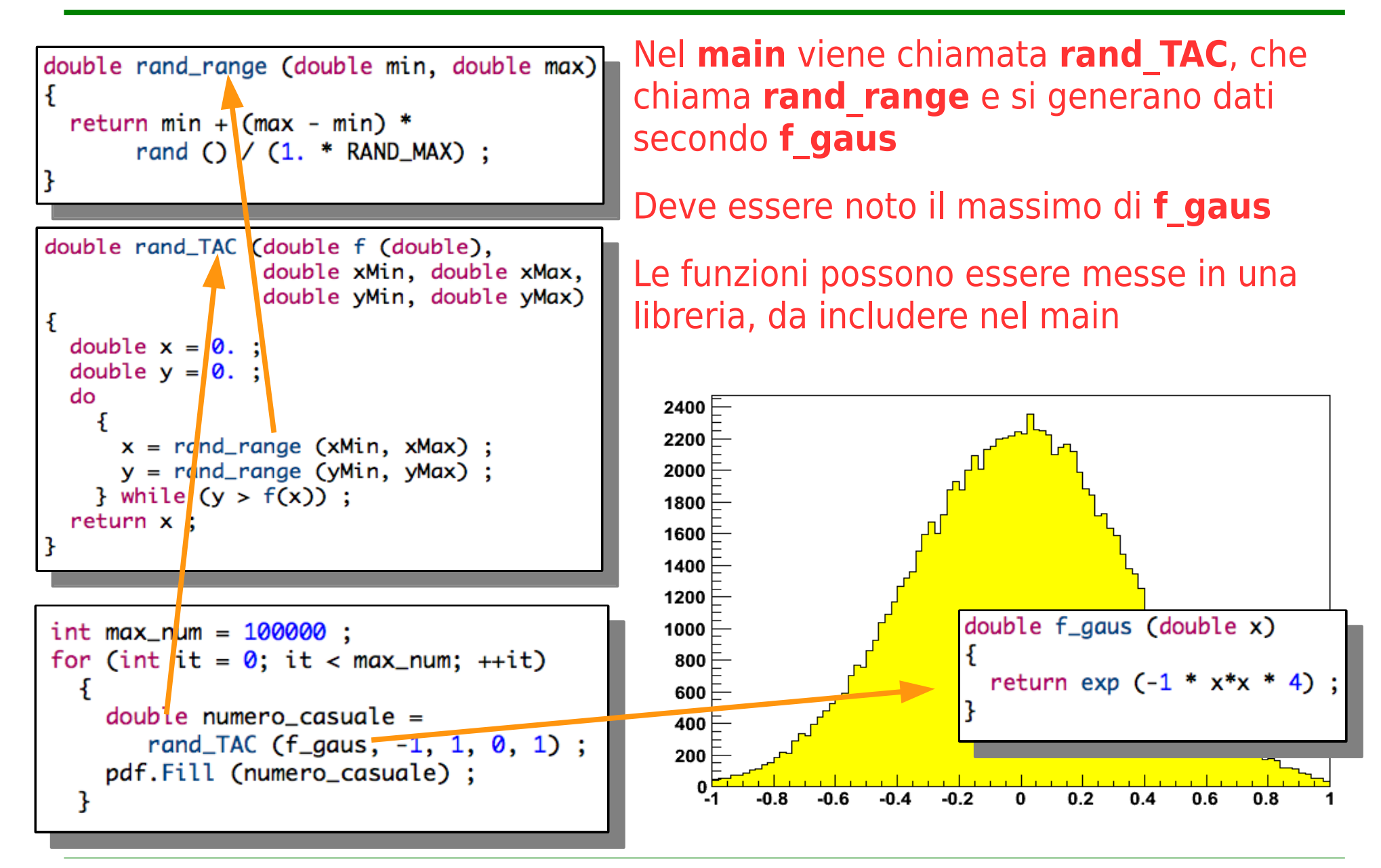

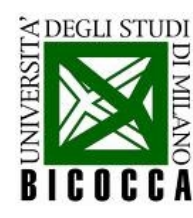

### **Teorema centrale del limite**

Per generare numeri secondo una gaussiana si può utilizzare il teorema centrale del limite

"La somma di N distribuzioni uniformi da' una gaussiana"

```
double rand_CLT (double xMin, double xMax,
                  int tries)
ł
  double x = 0. :
  for (int i = 0; i < tries; +i)
      x \leftarrow rand_range (xMin, xMax) ;
  return x / tries ;
```
Nel **main** viene chiamata questa volta **rand\_CLT**, che chiama **rand range** per la generazione di numeri casuali secondo una distribuzione piatta

Per mantenere l'intervallo di interesse, bisogna dividere per il numero di tentativi

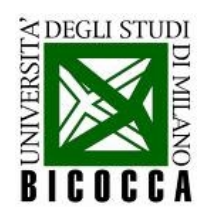

## **La funzione inversa**

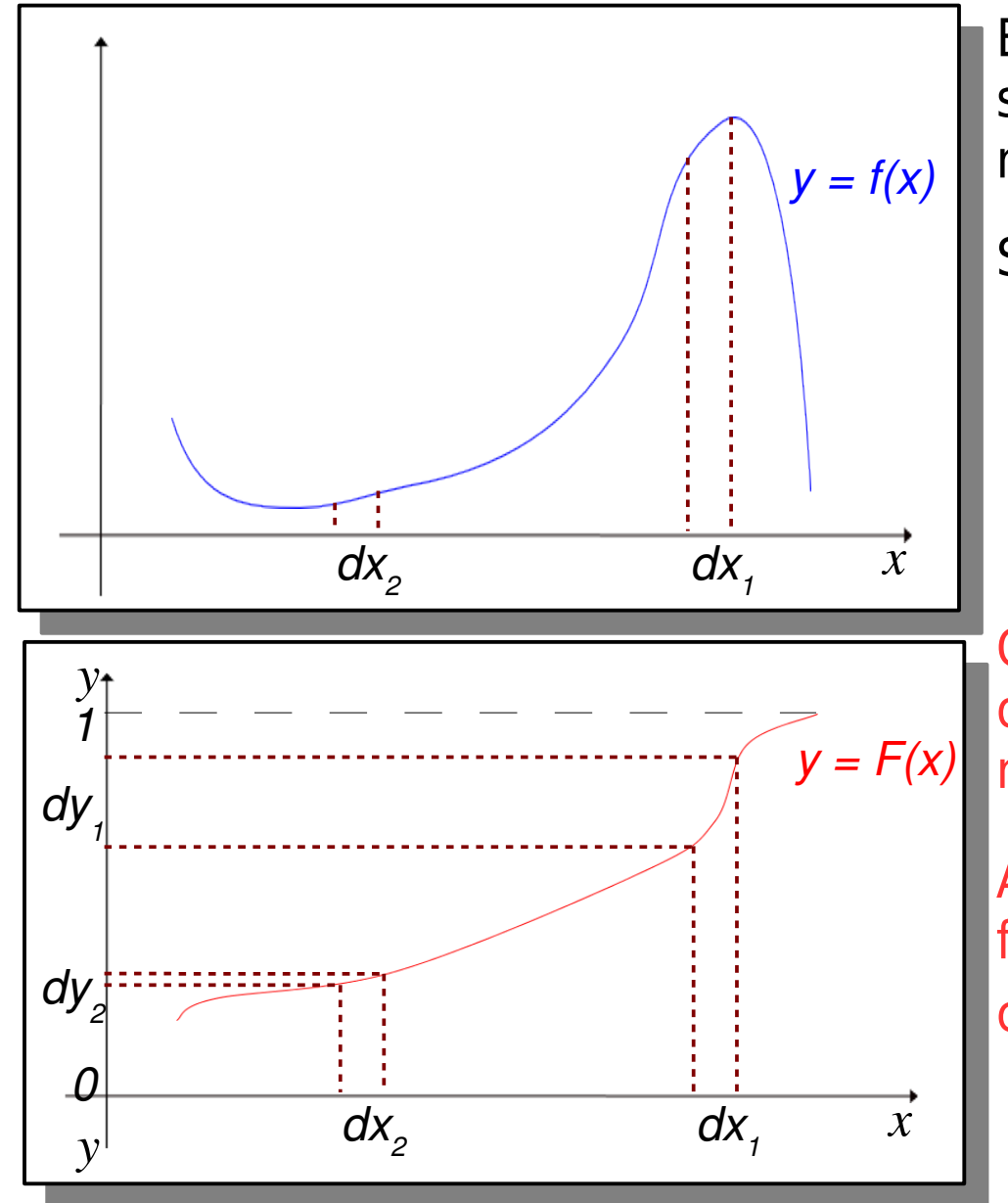

E' nota la forma funzionale della pdf secondo la quale vogliamo generare i numeri casuali, f(x)

Si calcola la primitiva della pdf, F(x)

- E' definita su R
- E' monotona crescente
- Ha valori compresi fra 0 ed 1

Generando uniformemente y in [0,1) osserveremo più frequentemente valori di y nell'intervallo dy<sub>1</sub> che in dy<sub>2</sub>

Applicando l'inversa, verranno generati più frequentemente valori in  $dx_1$ che in  $dx<sub>2</sub>$ 

$$
dy = dF(x) = (dF/dx) \cdot dx = f(x) \cdot dx
$$

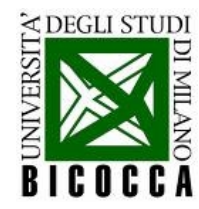

# **Distribuzione esponenziale**

• Voglio generare numeri casuali distribuiti come

$$
f(x) = e^{-x/\mu}/\mu \qquad x \in [0, +\infty]
$$

• Calcolo la funzione cumulativa

$$
F(x) = \int_0^x f(s) ds = -e^{-x/\mu} + 1
$$

• Invertendo la  $F(x)$ , si trova

$$
y = F(x)
$$
  $\rightarrow$   $x = F^{-1}(y) = -\mu \log(1-y)$ 

• Riassumendo: si generano numeri casuali uniformi y tra [0,1] e si calcola x dalla formula precedente: x risulta avere distribuzione esponenziale, con media μ

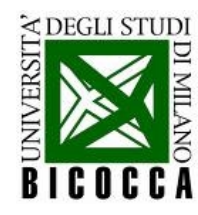

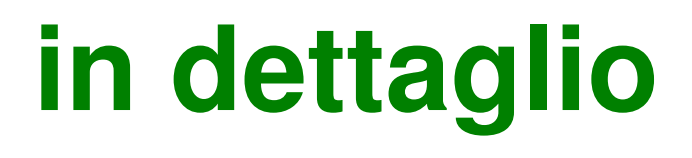

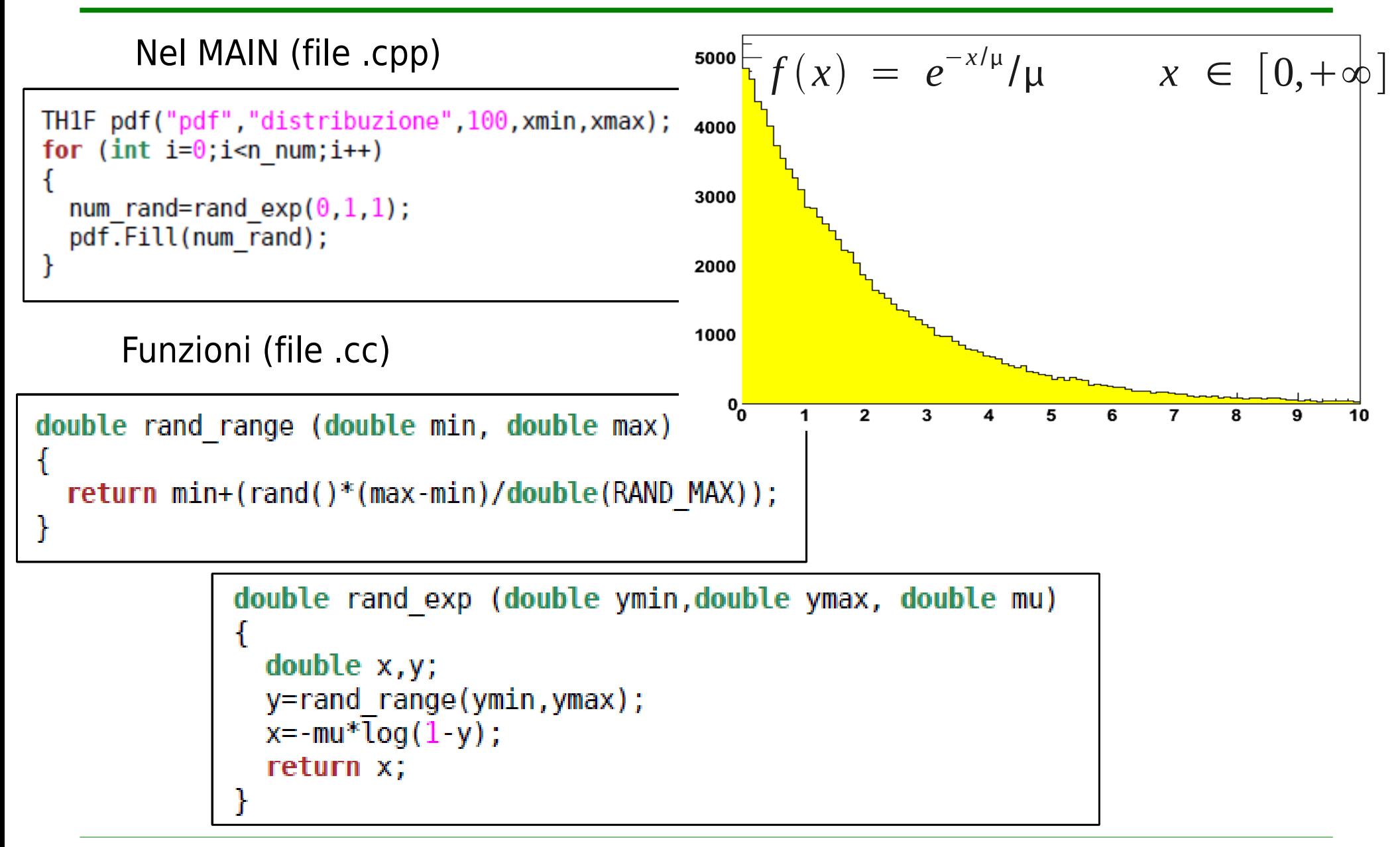

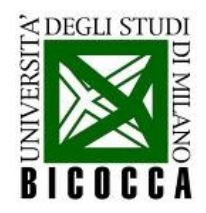

#### **esercizi**

- **Esercizio 1:** Stimare la media e la varianza di una distribuzione uniforme sull'intervallo [a,b] e verificare che la  $(b-a)^2$ varianza è uguale a:
- **Esercizio 2:** Scrivere un programma che generi numeri casuali distribuiti secondo una gaussiana con le tecniche di try and catch e del teorema centrale del limite
- **Esercizio 3:** "verificare" il teorema centrale del limite con una distribuzione esponenziale invece di una distribuzione uniforme
	- quale è la larghezza della gaussiana prodotta con la tecnica del teorema centrale del limite?

#### scrivere gli algoritmi che generano i numeri casuali come **funzioni** del C++

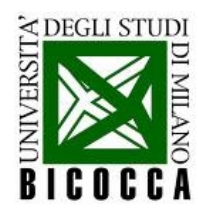

# **una semplice visualizzazione**

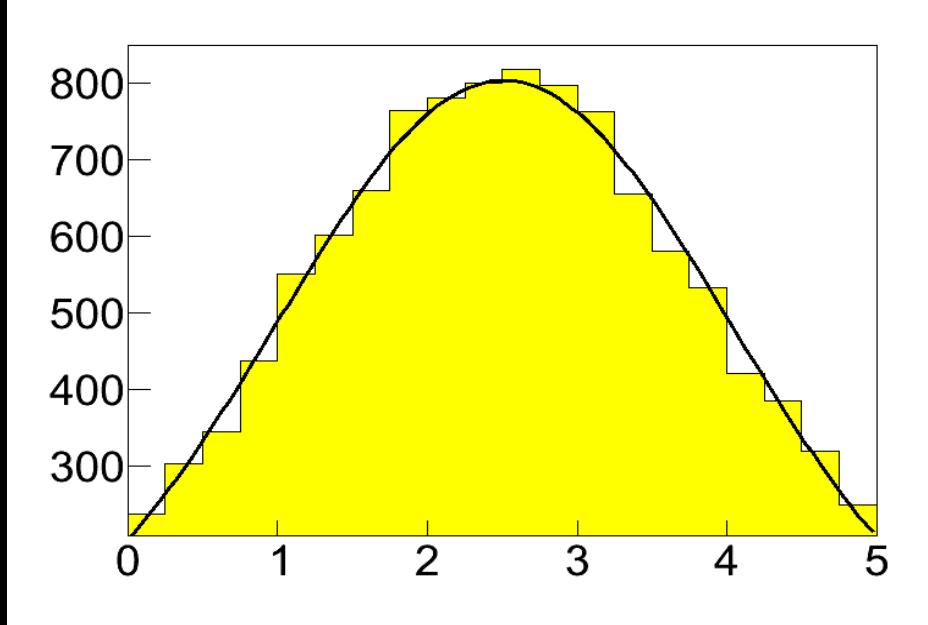

un istogramma conta il numero di eventi che cascano in un singolo bin dell'asse di definizione, quindi e' una pdf integrata a tratti su ogni singolo bin

per rappresentare un istogramma utilizziamo un vettore di interi (i conteggi in ogni bin)

per riempire l'istogramma, per ogni numero casuale decidiamo quale bin incrementare

```
int nBins = 30;
int * hitso = new int[nBins];
for (int i = 0; i<nBins; +i)
  histo[i] = \theta ;
```

```
for (int it = 0; it < max_num; ++it)
    double numero casuale =
       rand_CLT (xMin, xMax, nTries);
    int index = floor ((numero_casuale - xMin)/step);
    ++histo[index] ;
```
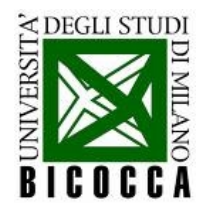

#### Larghezza di una gaussiana

#### Metà larghezza della distribuzione Gaussiana

La larghezza della curva Gaussiana a metà del massimo può essere ottenuta dalla fuzione nel seguente modo.

$$
f(x) = Ce^{(-x^2/2\sigma^2)}
$$

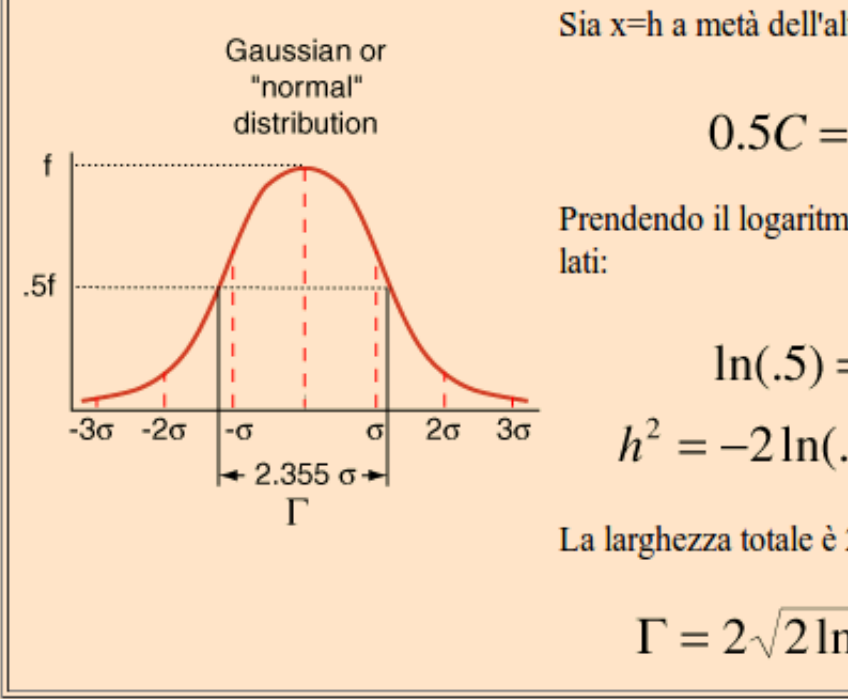

Sia x=h a metà dell'altezza massima.

$$
0.5C = Ce^{(-h^2/2\sigma^2)}
$$

Prendendo il logaritmo naturale su ambedue i

$$
\ln(.5) = -h^2 / 2\sigma^2
$$

$$
h^2 = -2\ln(.5)\sigma^2 = 2\ln 2\sigma^2
$$

La larghezza totale è 2h.

$$
\Gamma = 2\sqrt{2\ln 2}\sigma = 2.355\sigma
$$